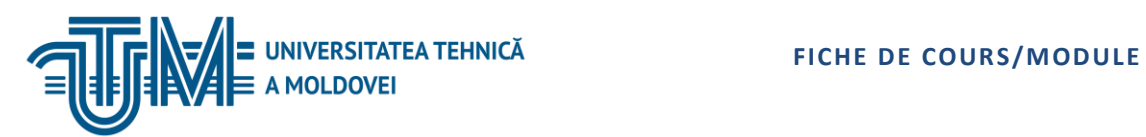

MD-2045, CHIŞINĂU, str. STUDENŢILOR, 9/7, TEL: 022 50-99-08 | FAX: 022 50-99-05, [www.utm.md](http://www.utm.md/)

# **PROGRAMMATION PILOTÉE DES ÉVÉNEMENTS**

## **1. Informations sur l'unité de cours / module**

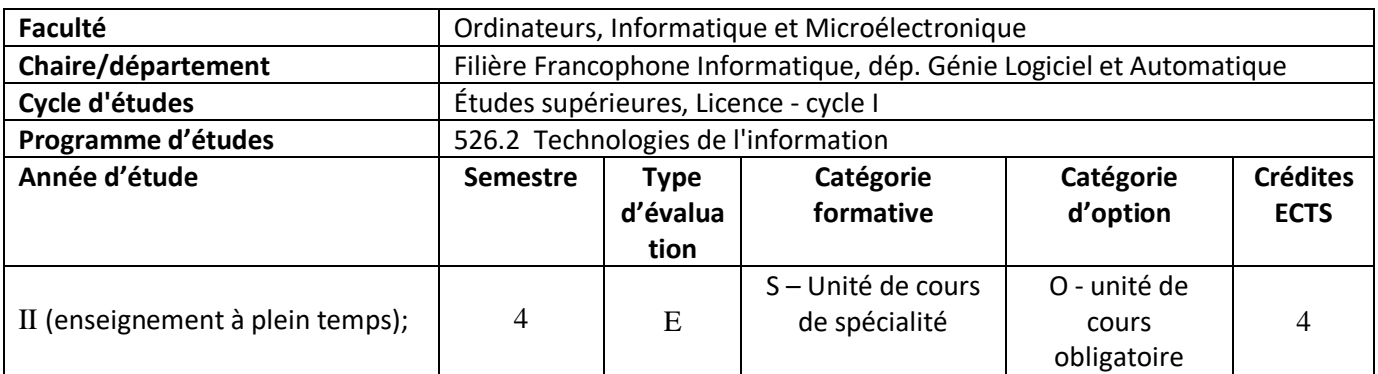

### **2. Estimation du temps total**

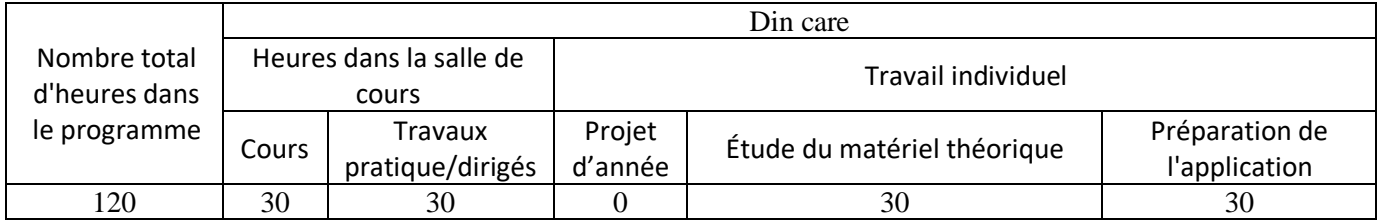

## **3. Prérequis pour l'accès à l'unité de cours/module**

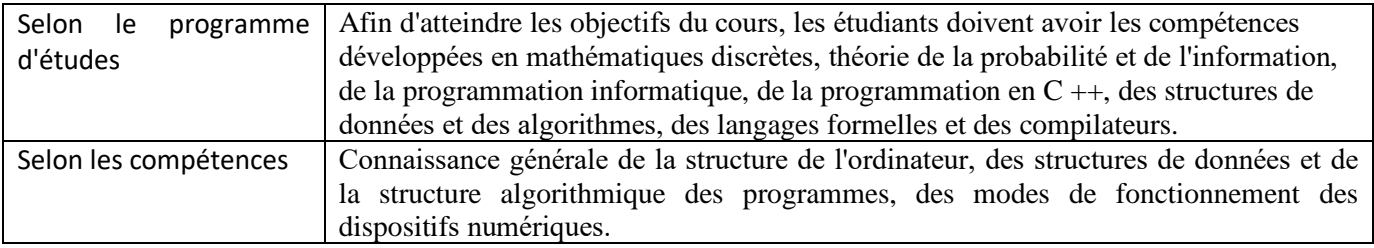

## **4. Conditions de déploiement le processus éducatif pour**

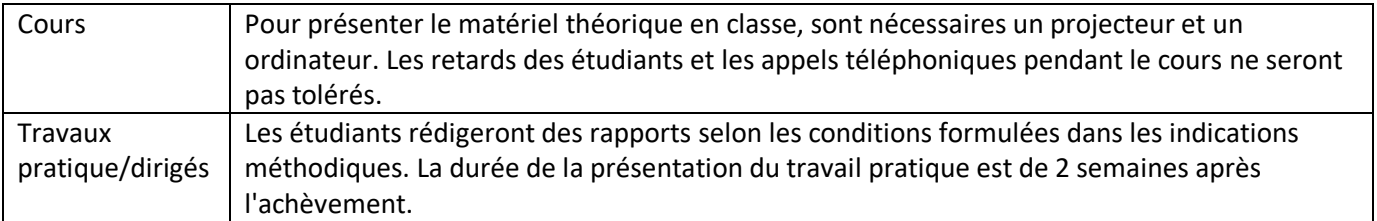

### **5. Compétences spécifiques accumulées**

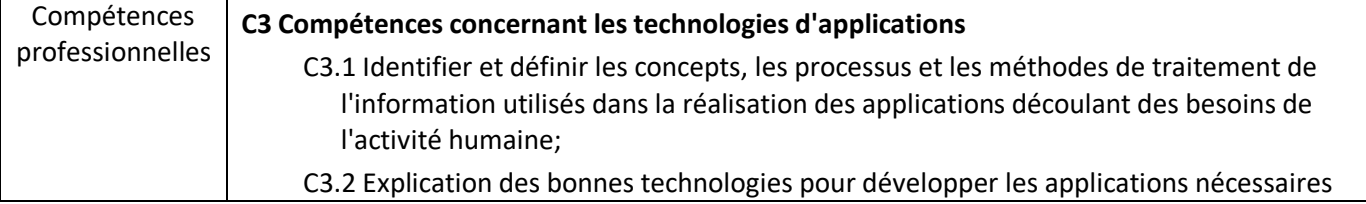

![](_page_1_Picture_215.jpeg)

# **6. Objectifs de l'unité de cours / module**

![](_page_1_Picture_216.jpeg)

# **7. Contenu de l'unité de cours / module**

![](_page_1_Picture_217.jpeg)

![](_page_2_Picture_1.jpeg)

![](_page_2_Picture_210.jpeg)

![](_page_3_Picture_241.jpeg)

## Principales 1. Charles Petzold. Programing Windows. Fifth Edition. The definitive guide to the Win32 API. Microsoft Press, 2002, 1105 pp. 2. Charles Petzold. Programarea în Windows 95, - Editura Teora, Bucureşti, 1996, 1062 pp.

![](_page_4_Picture_1.jpeg)

![](_page_4_Picture_118.jpeg)

## **9. Evaluation**

![](_page_4_Picture_119.jpeg)

Démonstration a l'examen final des connaissances théoriques et pratiques qui ont été enseignées pendant le semestre.